### <<SolidWorks2012

 $<<$ SolidWorks2012

- 13 ISBN 9787111408567
- 10 ISBN 711140856X

出版时间:2013-3

作者:段志坚,李改灵

PDF

#### http://www.tushu007.com

## <<SolidWorks2012

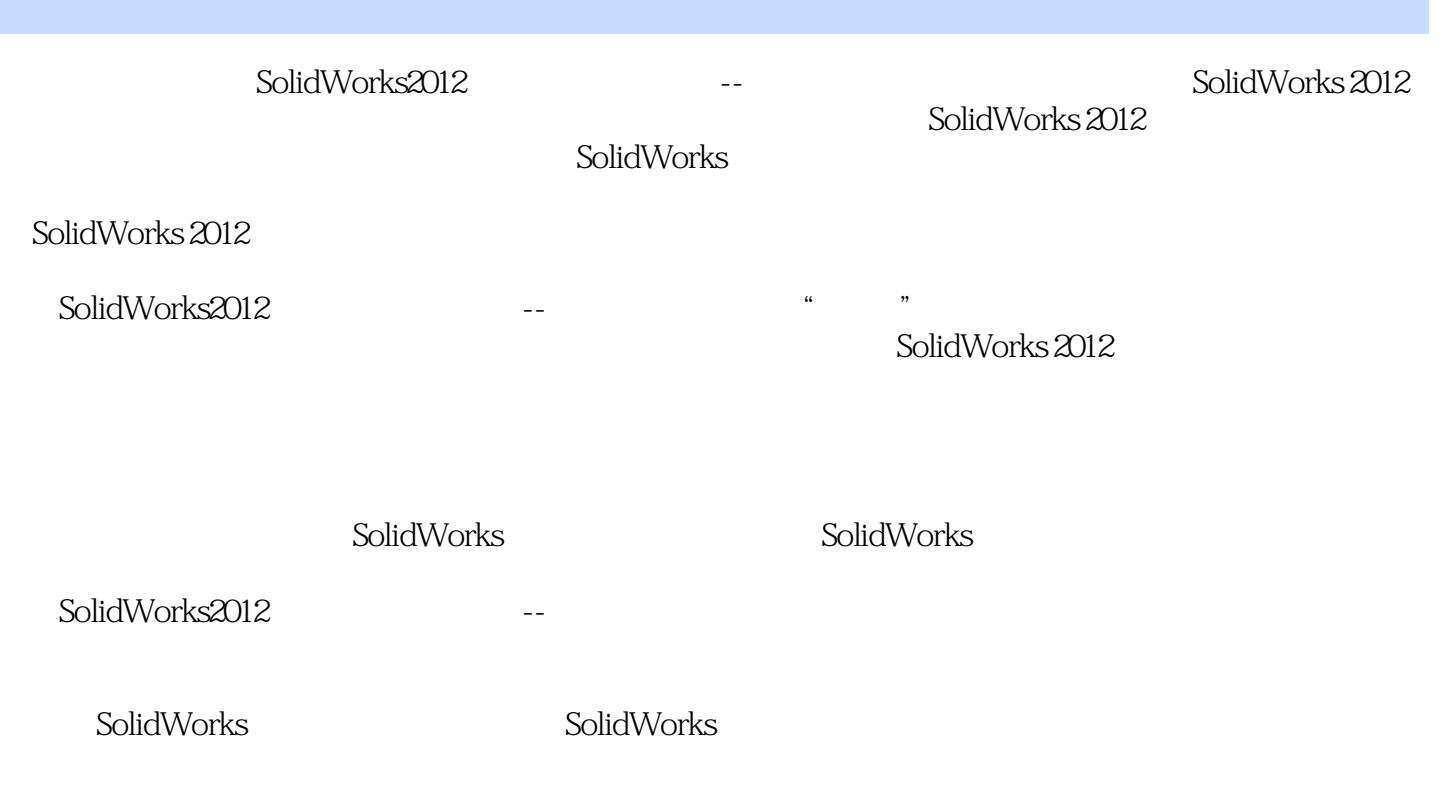

## $<<$ SolidWorks2012 $>$

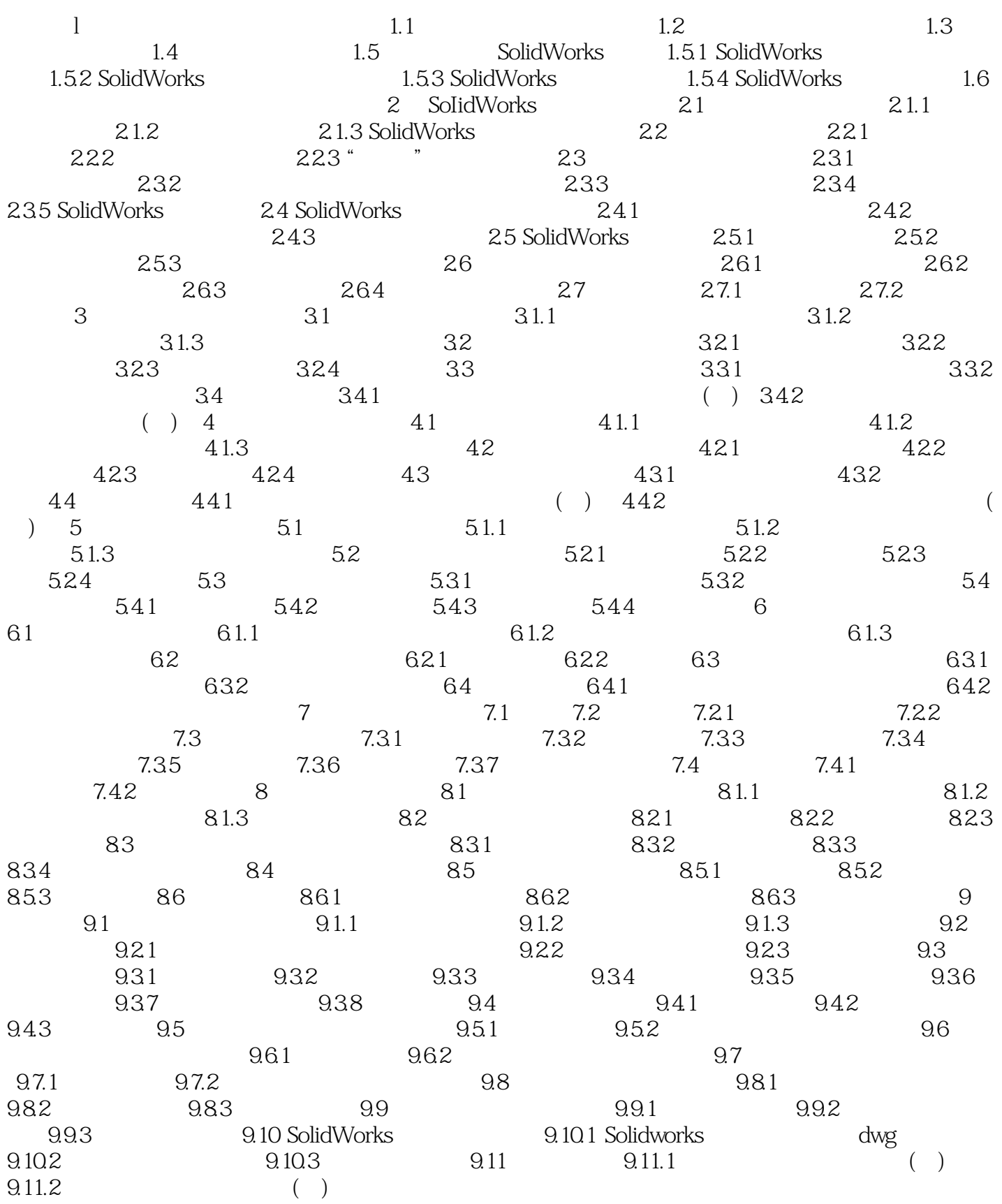

<<SolidWorks2012

### <<SolidWorks2012

SolidWorks2012 SolidWorks

立相应的工程图,完成机械设计典型零部件——减速器的设计。 SolidWorks

# $\sim$ <SolidWorks2012

本站所提供下载的PDF图书仅提供预览和简介,请支持正版图书。

更多资源请访问:http://www.tushu007.com